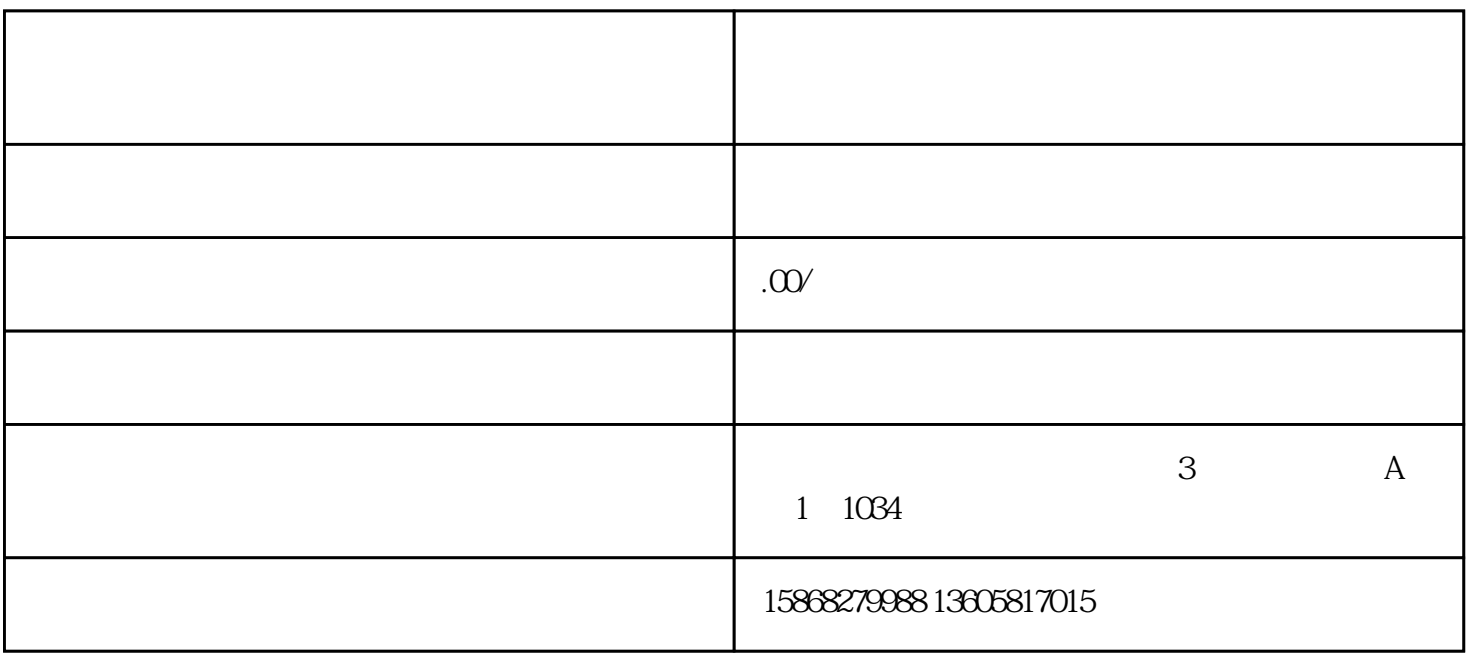

 $1.1$  douyin750

 $\frac{1}{2}$  and  $\frac{1}{2}$  and  $\frac{1}{2}$  a

 $\frac{u}{\sqrt{2}}$ ,  $\frac{u}{\sqrt{2}}$ ,  $\frac{u}{\sqrt{2}}$ 

 $1.2$ 

 $57$ 

 $21$ 

 $\mathbf{z}$ 

- 
- $**$ 
	- - -
			-
		- -
		-
		- - - -
- 
- 
- -
- 
- 
- 
- -
- 
- 
- 
- 
- 
- 
- 
- 
- 
- 
- 
- 
- 
-